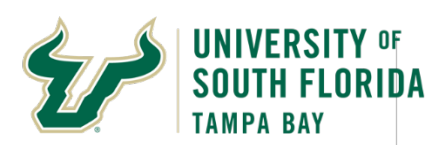

## **Bull Marketplace – ePro**

**The User Experience (UX) Update**

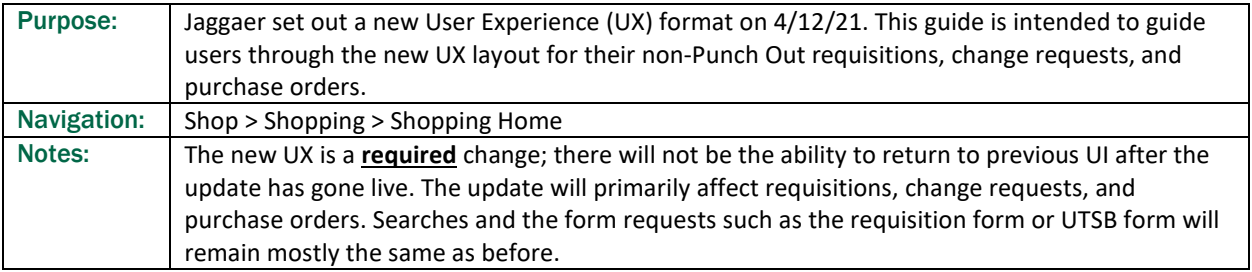

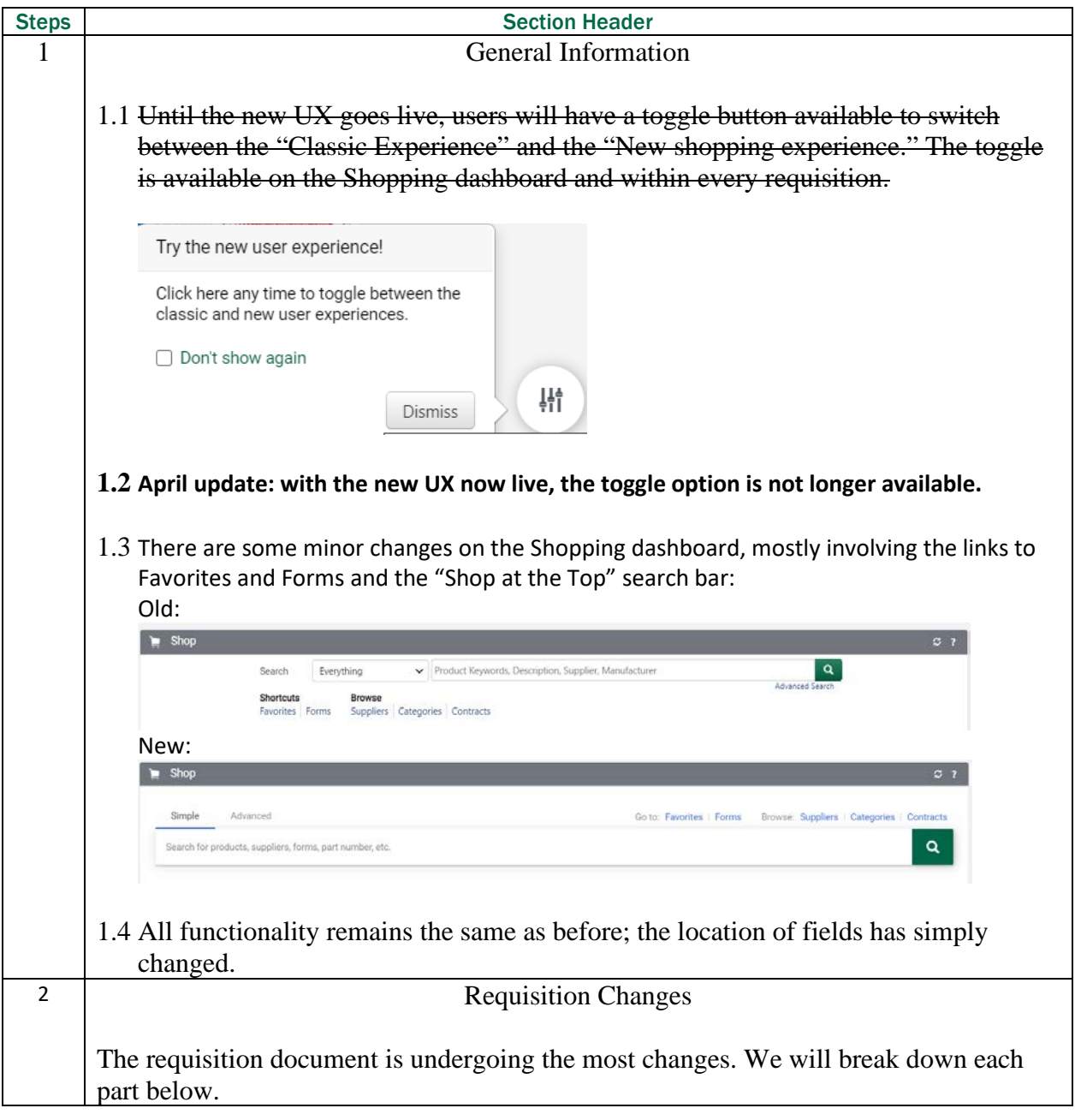

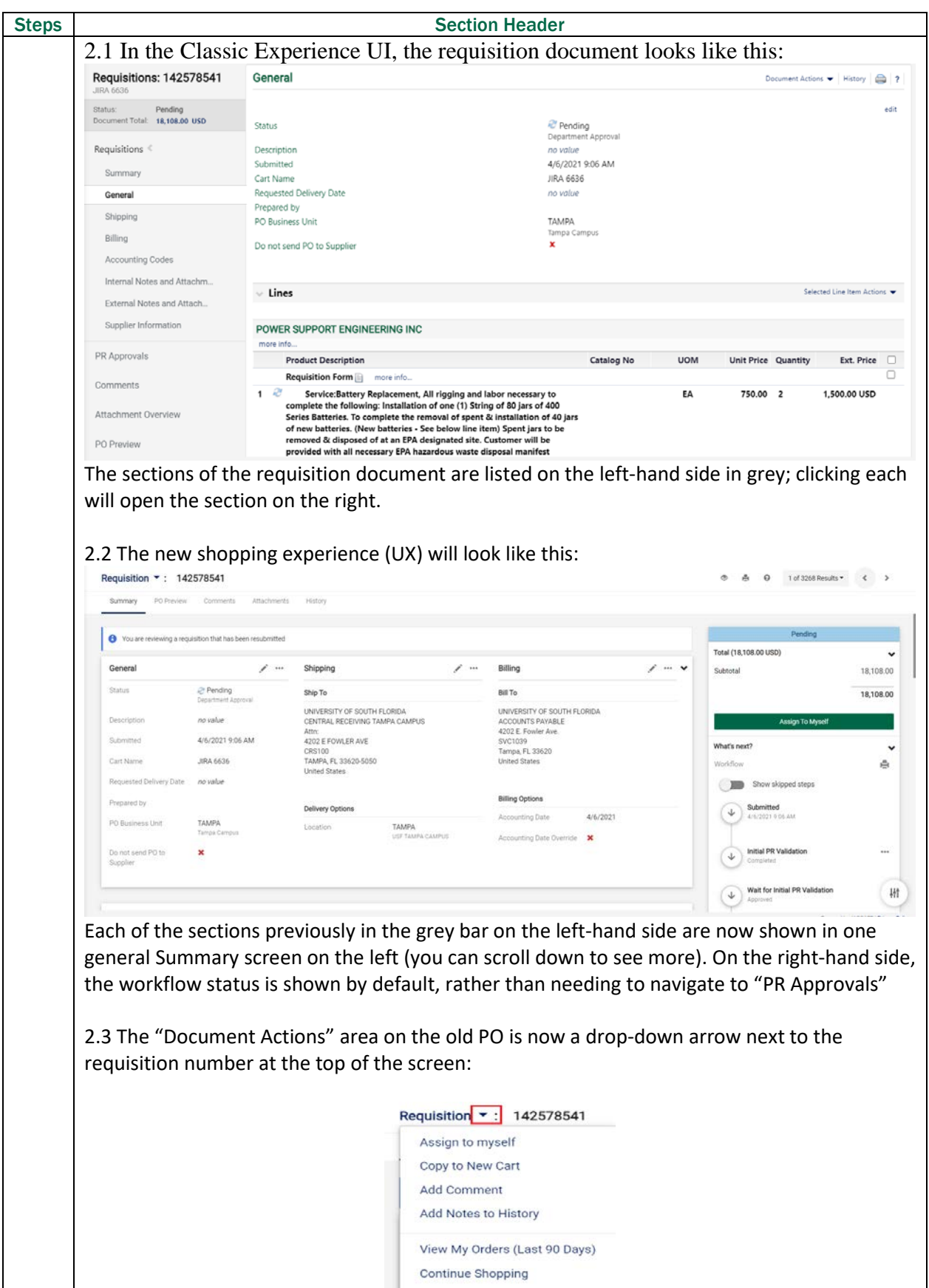

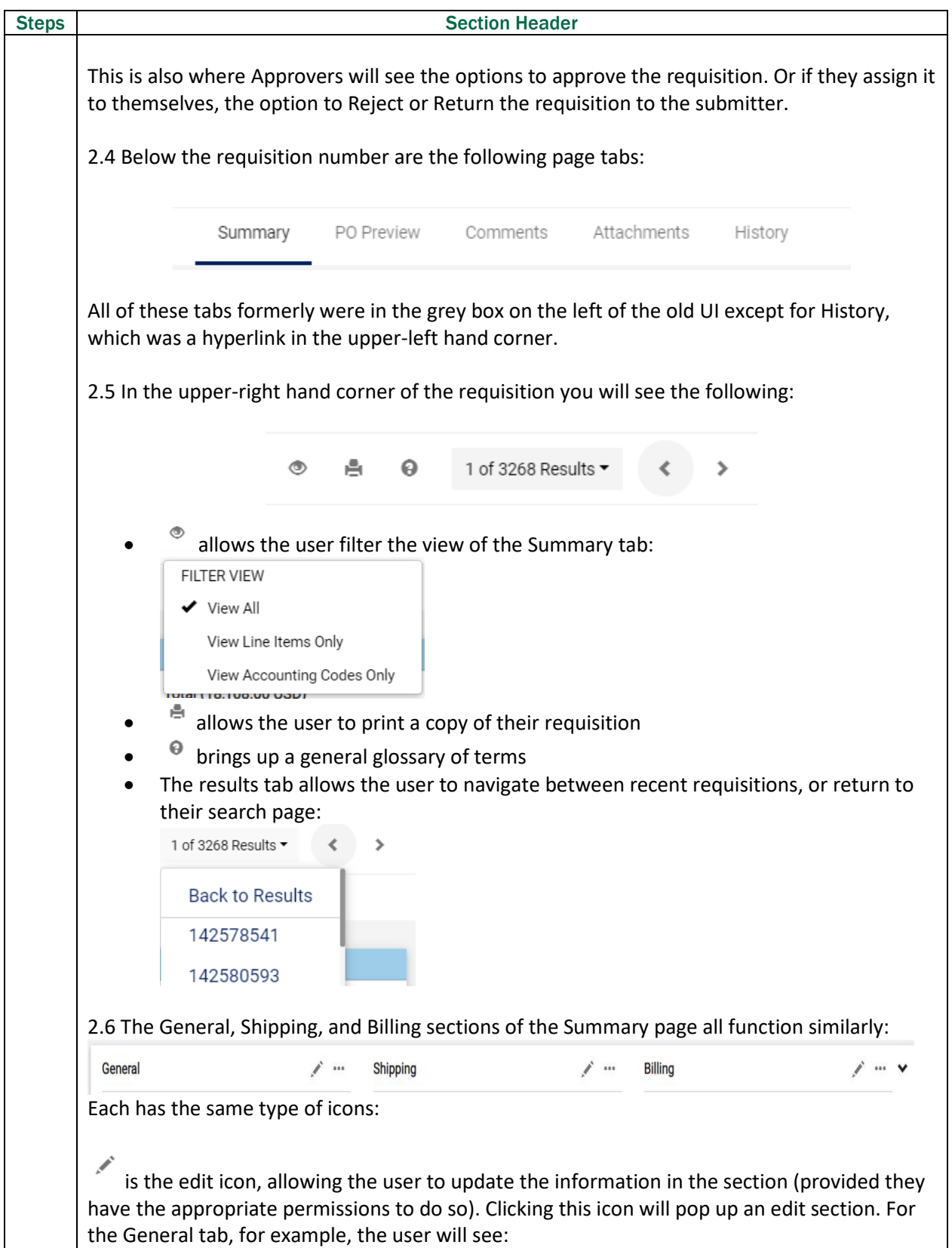

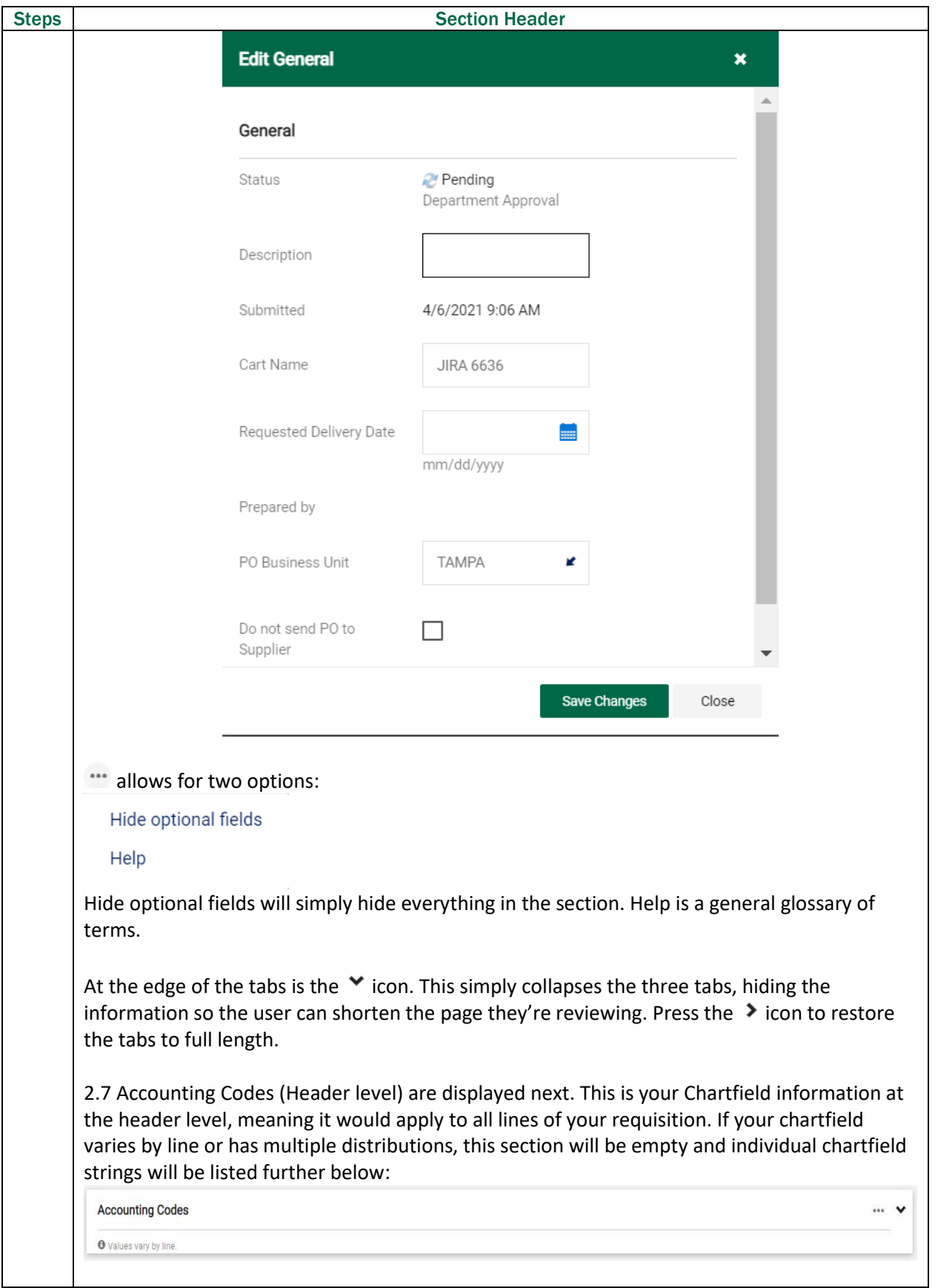

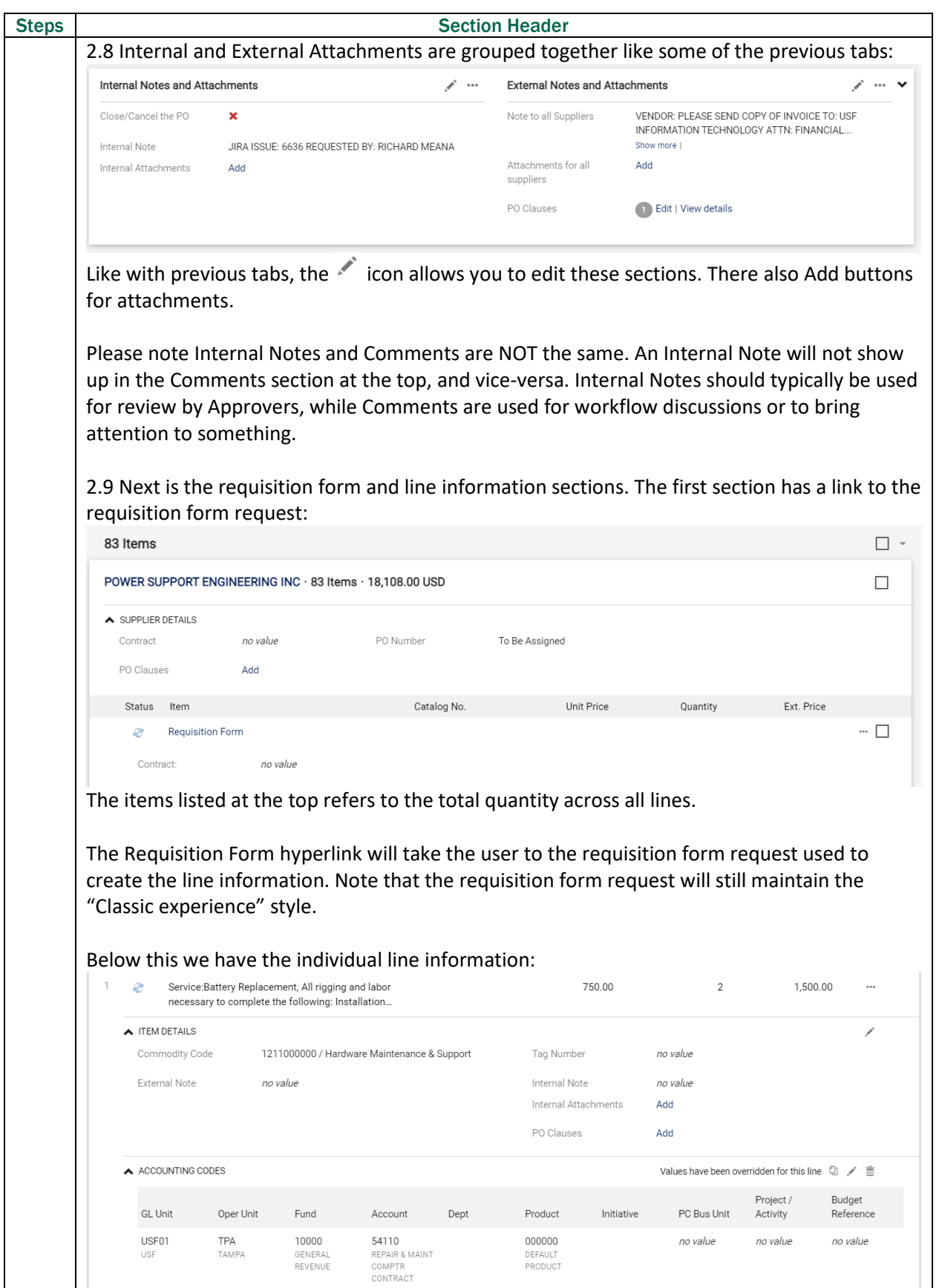

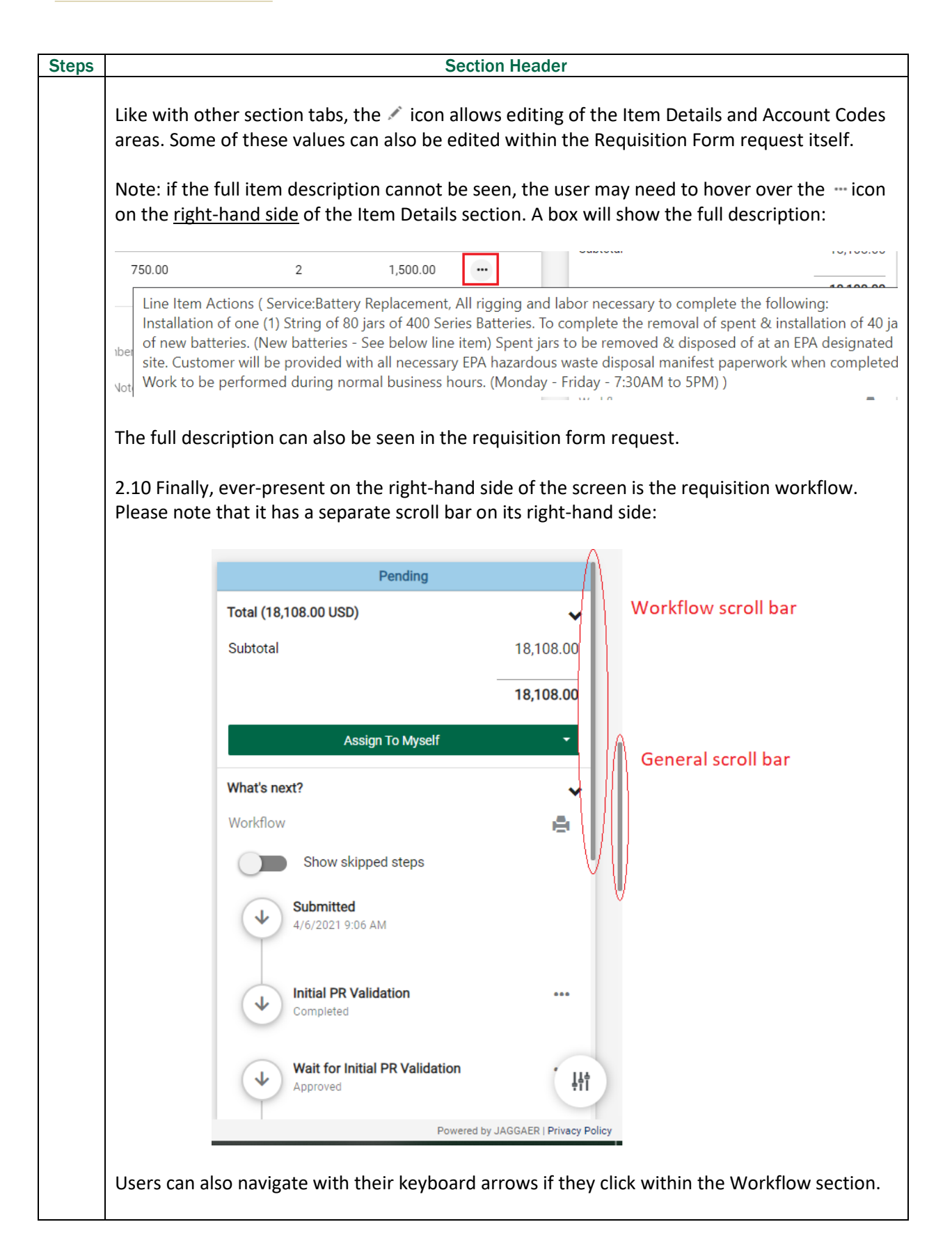

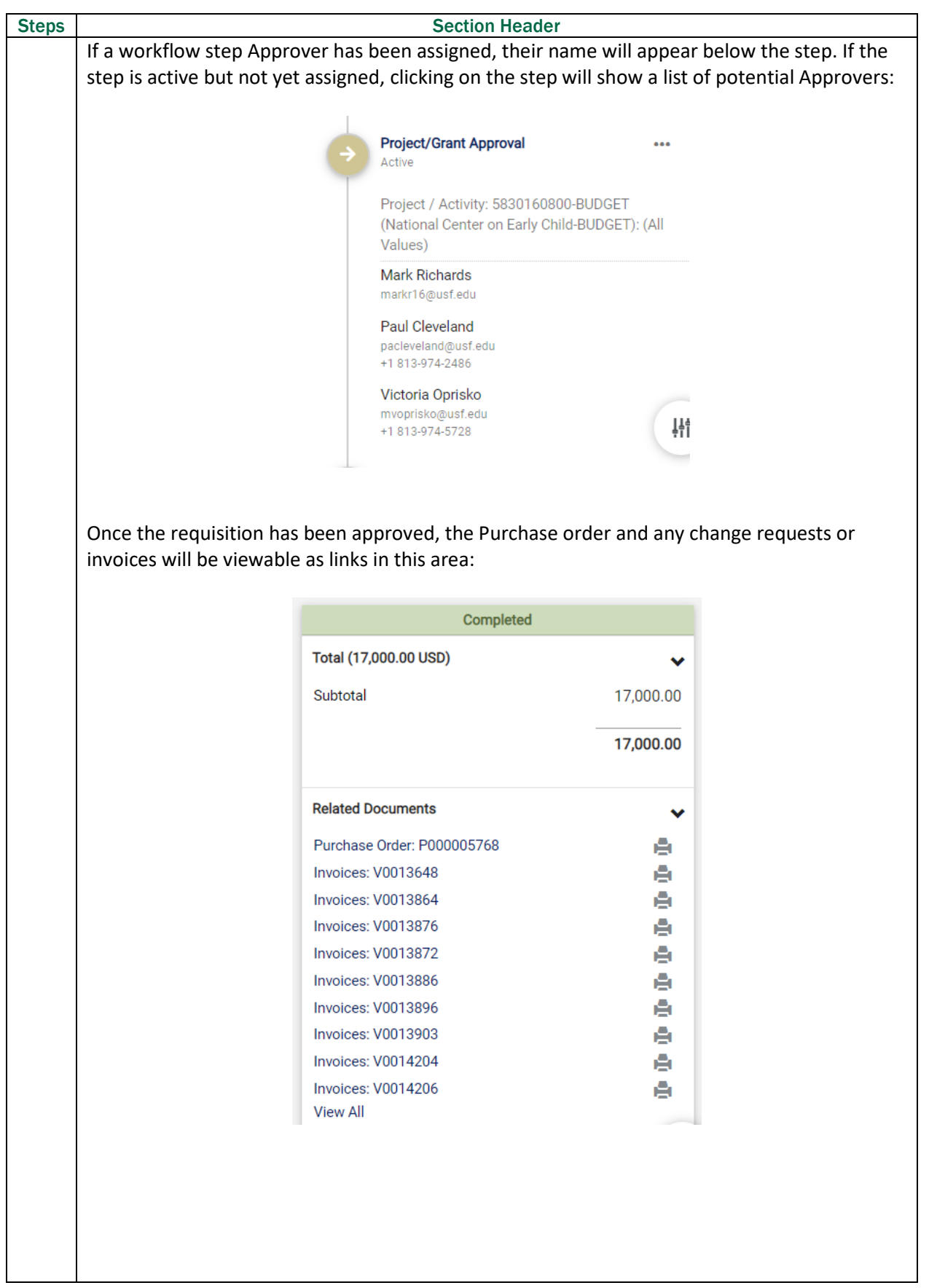

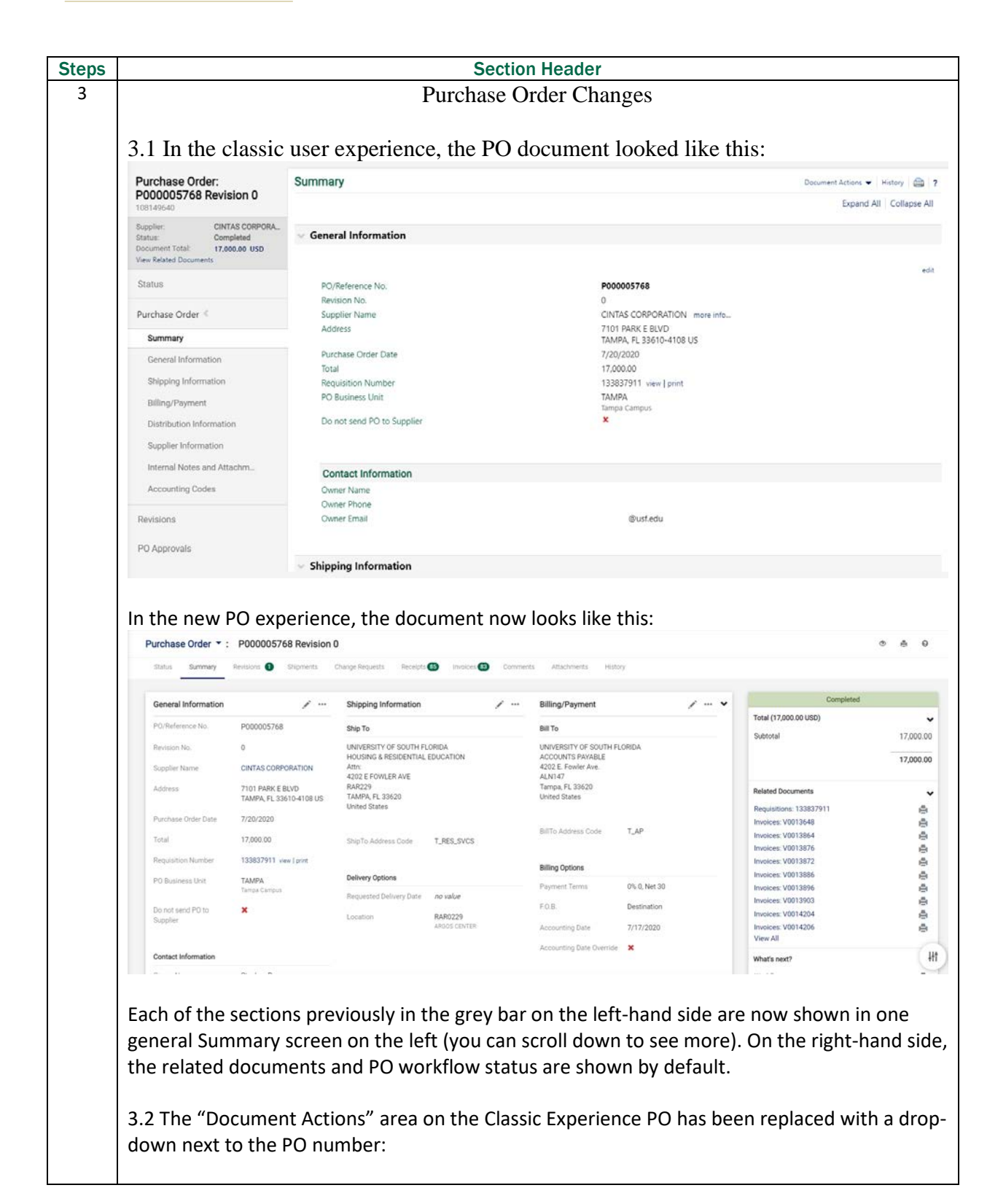

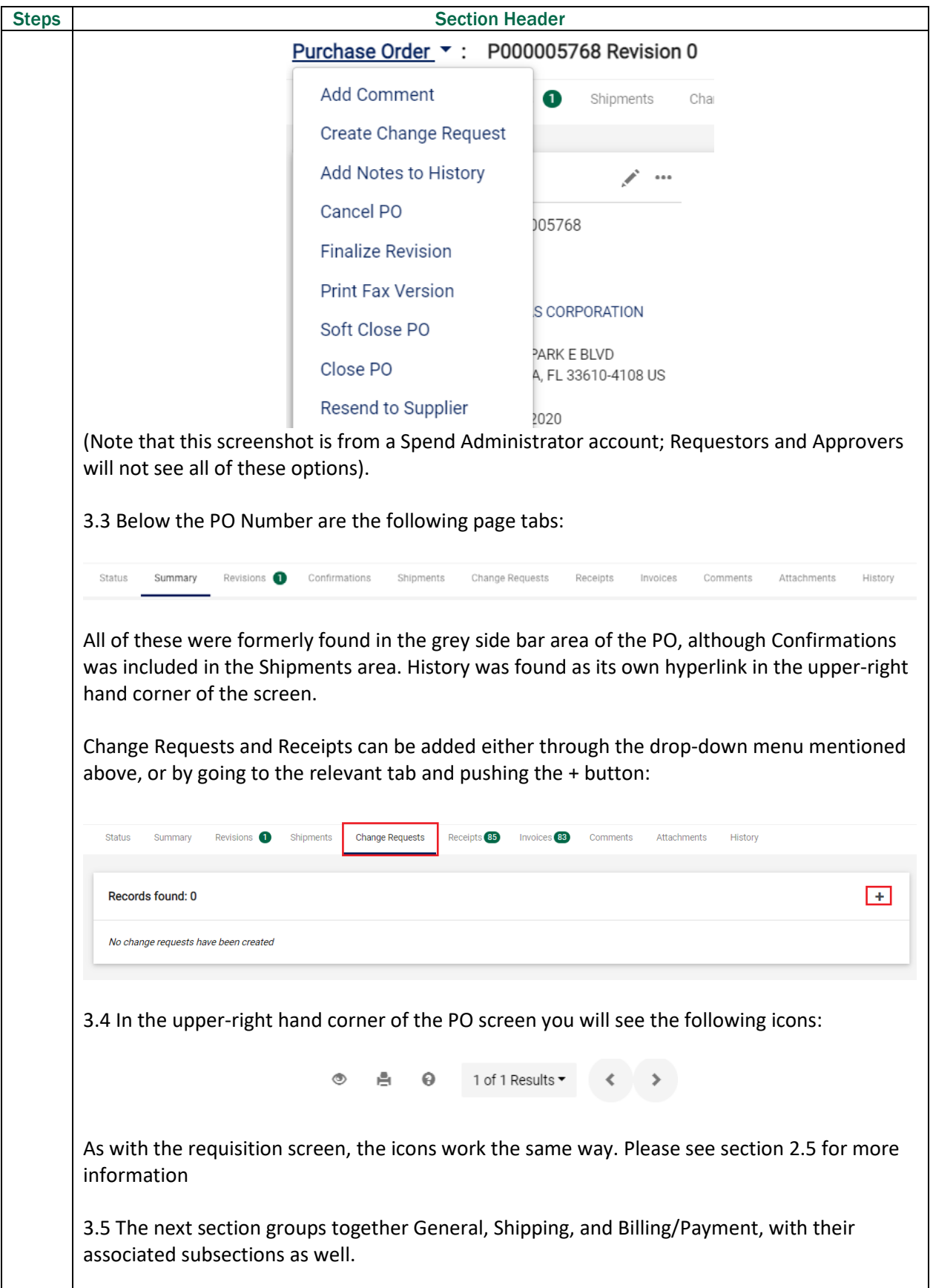

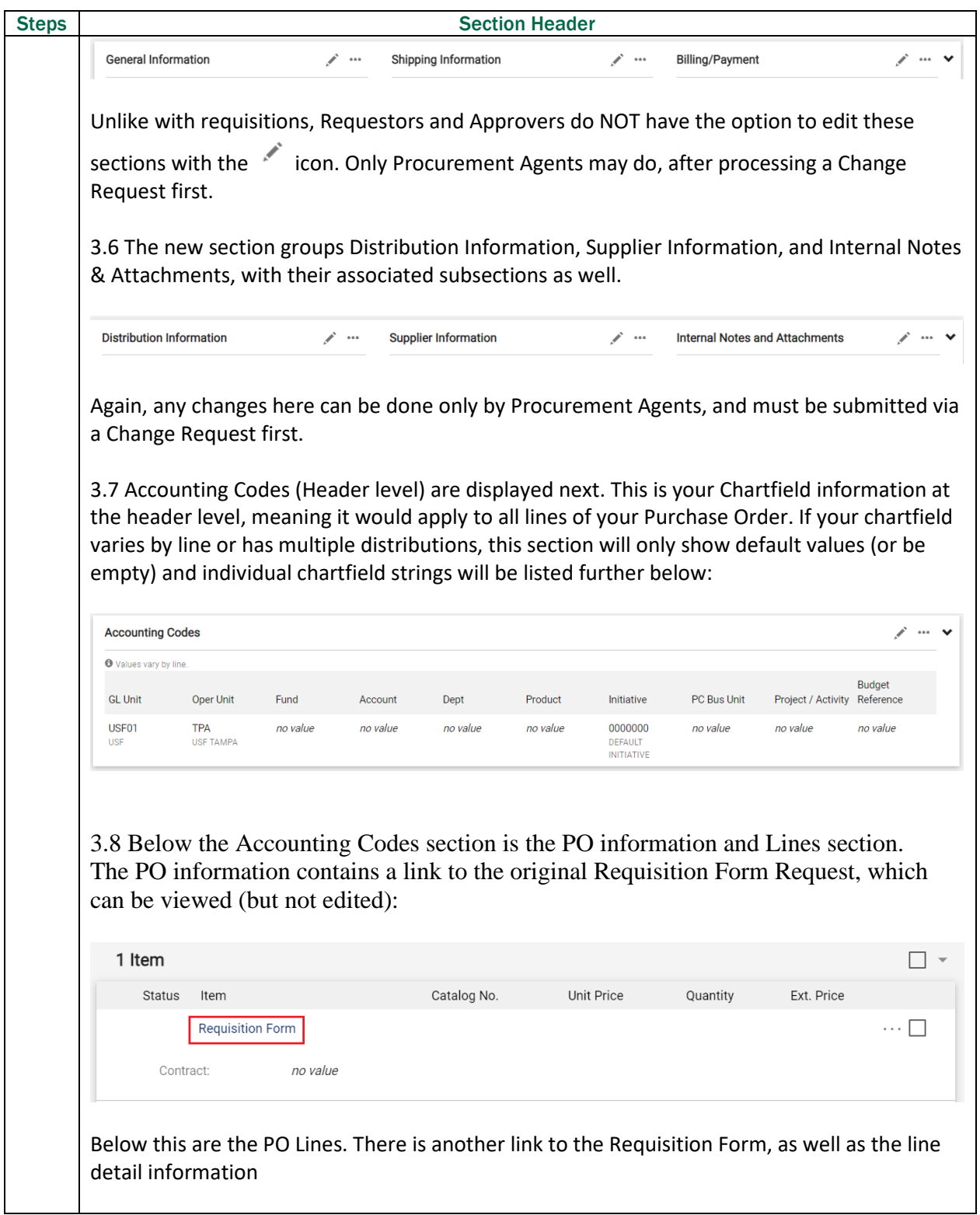

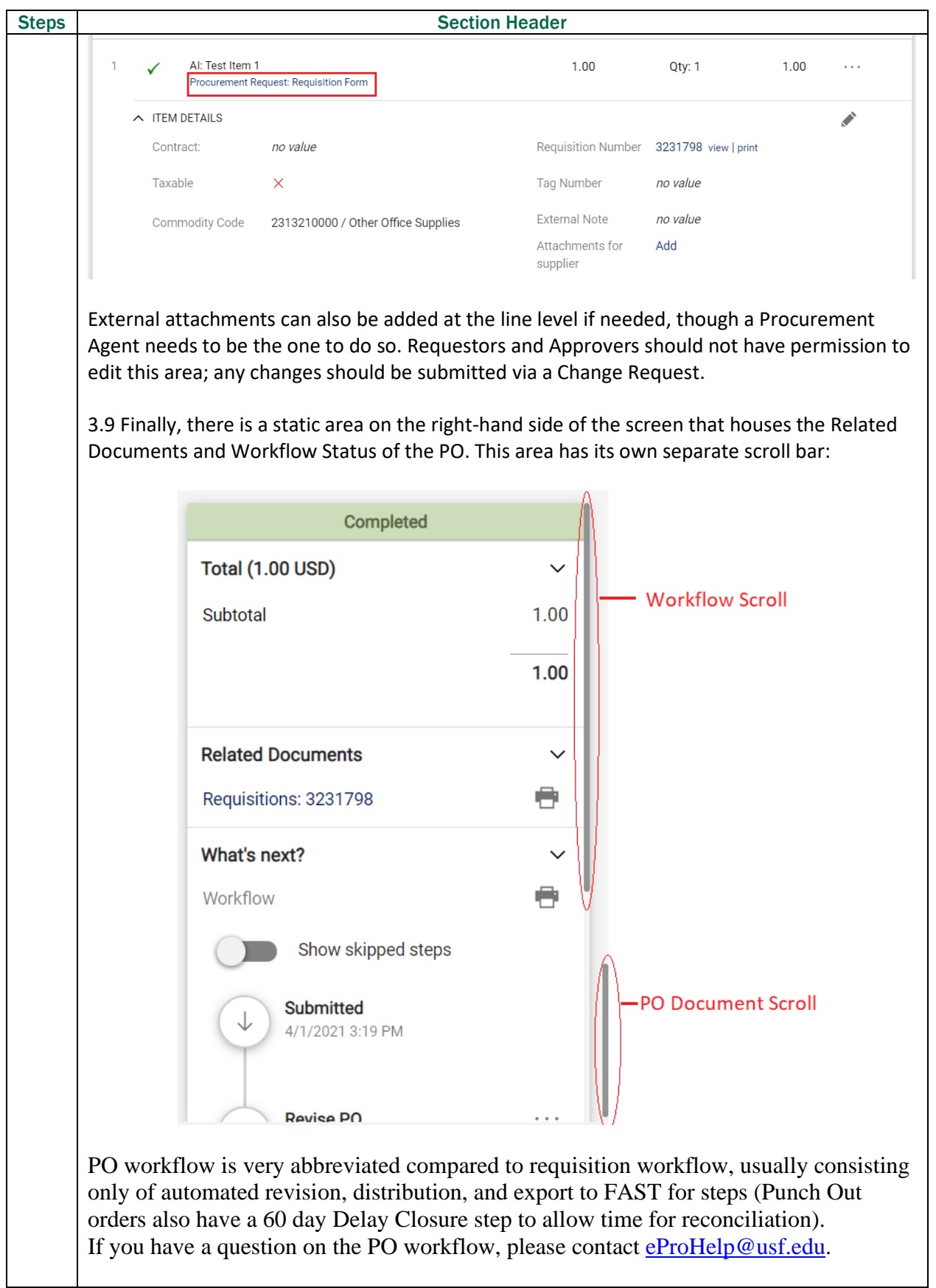

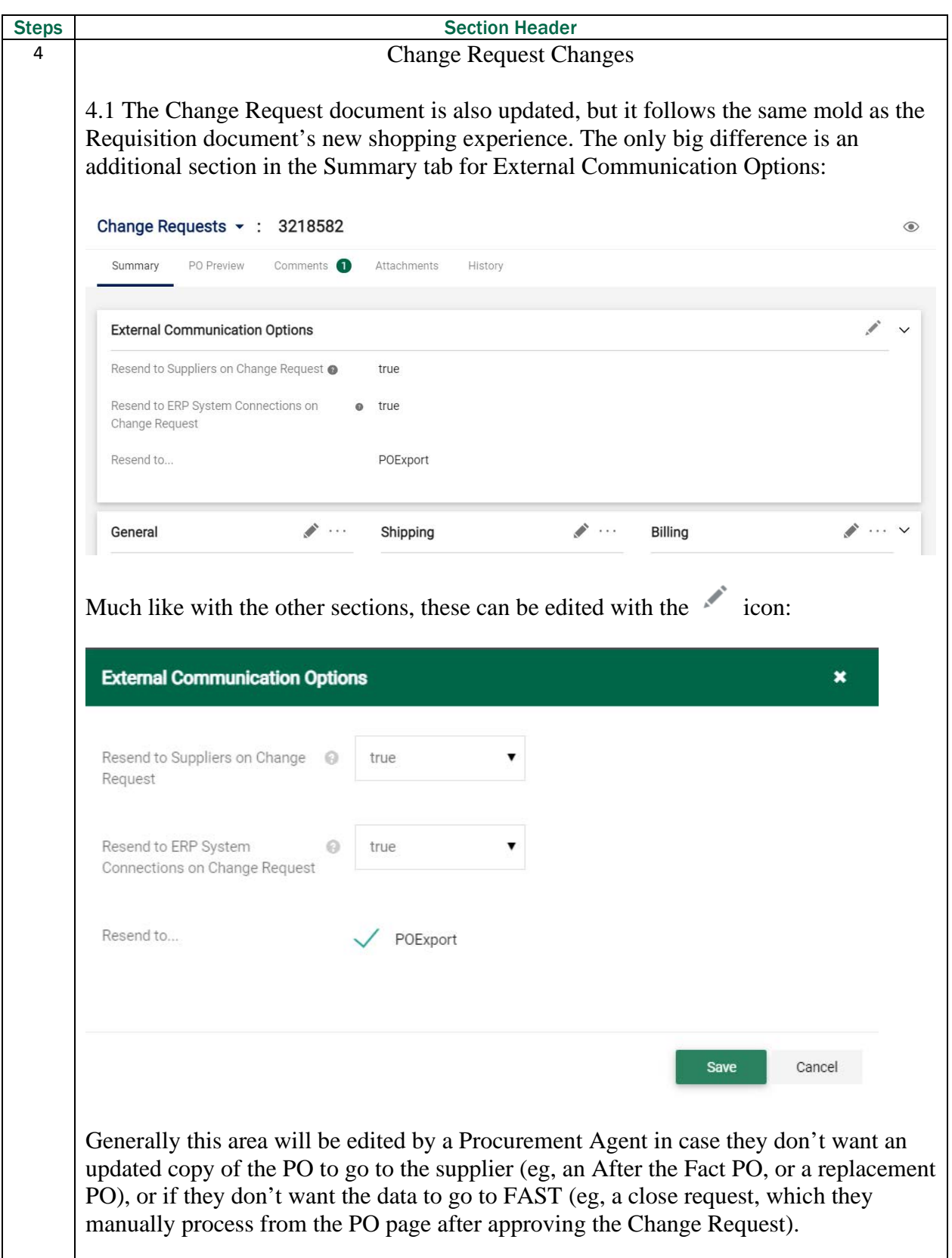

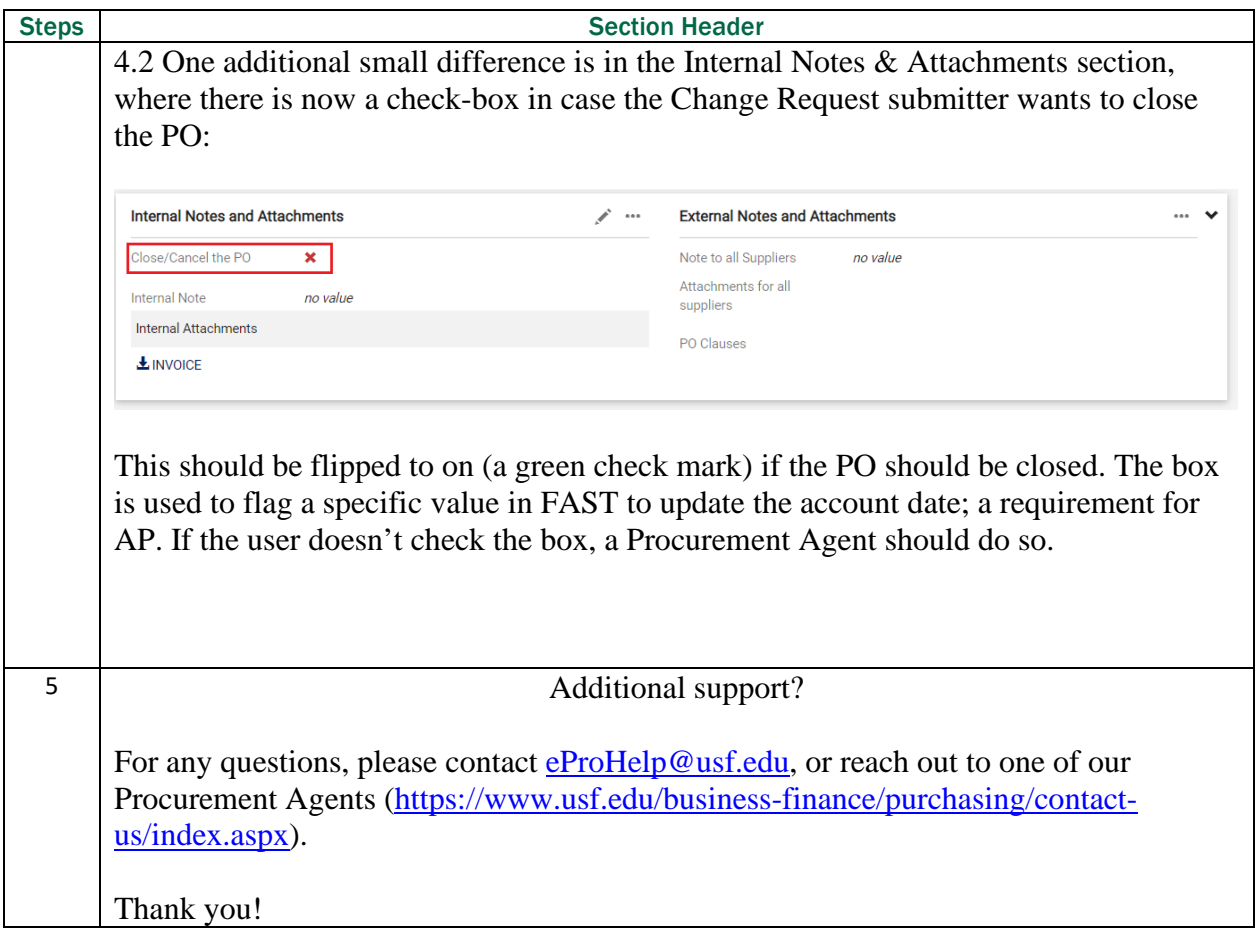